Ai **Ps** 

DISEÑO, MODELADO Y RENDERIZADO 3D

**P** SketchUp

 $\overline{\text{Ov}}$ ray

CURSO VIRTUAL EN VIVO

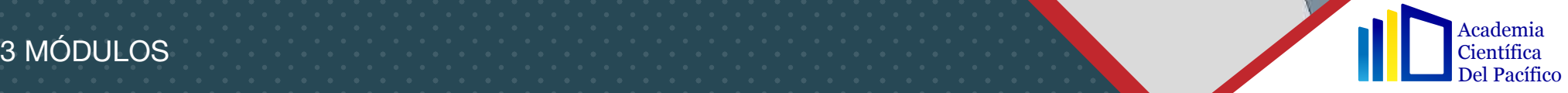

## **O INFORMACIÓN DEL CURSO**

Con la especialización 3D con **SKETCHUP V-RAY + LUMION + PHOTOSHOP + ILLUSTRATOR**, usted dominará desde cero hasta el nivel avanzado el mundo del 3D para arquitectura.

Siendo **SKETCHUP** la herramienta más rápida y productiva del mercado para modelar todo tipo de geometrías, le va a permitir con una curva de aprendizaje rápida, ahorrando mucho tiempo y dinero, manteniendo calidad de sus diseños y acelerado retorno de inversión.

Con LUMION logrará pasar de una calidad estándar en sus imágenes a una calidad PRO, mediante la aplicación de efectos especiales tanto para la generación de vistas 3D como en la creación de videos 3D o recorridos virtuales.

Con los programas **PHOTOSHOP** e **ILLUSTRATOR** podrás mejorar las imágenes fotorealistas hasta un nivel avanzado, estas imágenes serán anteriormente obtenidos de SKETCHUP V-RAY y LUMION.

Nuestro objetivo es preparar al alumno y permitirle trabajar eficientemente en el mundo del 3D para que pueda realizar imágenes foto realistas, videos 3D e imágenes para realidad virtual enfocado en el sector de arquitectura, diseño de mobiliarios y diseño de interiores logrando resultados profesionales de manera óptima en el tiempo más rápido posible.

Dirigido a profesionales o estudiantes arquitectos, diseñadores de muebles, diseñadores de interiores, etc; que

trabajan en el ámbito 3D para arquitectura y desean modelar y realizar presentaciones fotorealistas a nivel profesional de proyectos con resultados de mayor calidad.

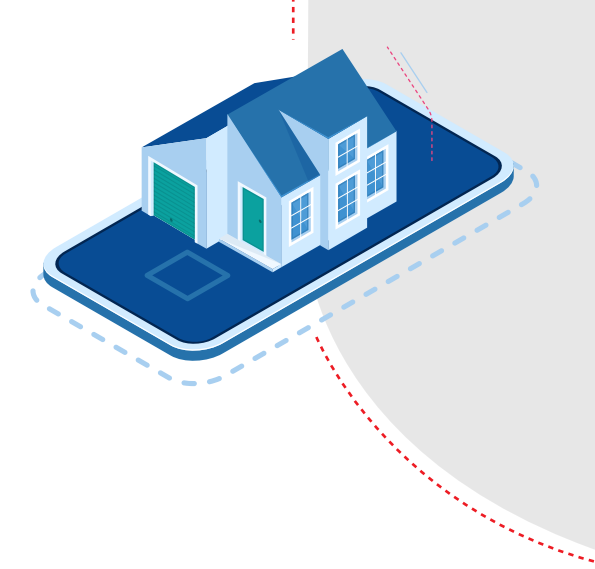

academiacientificadelpacifico.edu

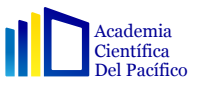

■ La enseñanza del alumno está basada en el desarrollo de un proyecto real de principio a fin, con la asesoría del docente, primero se imparte la teoría, lo cual se aplica en el proyecto que se viene realizando. De esta manera todos los alumnos pueden aprender a desarrollar mientras van absolviendo sus dudas. Se propicia que el alumno avance los ejercicios encomendados por el docente, para que realice sus preguntas en la siguiente asesoría y/o clases en vivo.

METODOLOGÍA DEL CURSO

### ■ Capacidades

- Modelar fachadas y espacios interiores
- Modelar mobiliario con formas rectas y curvas
- Crear materiales con texturas y ambientar escenas
- Iluminación con luz solar, luces interior y exterior
- Generar imágenes 360 para aplicaciones de realidad virtual
- Generar imágenes con mapas HDRI para mayor calidad foto realista
- Exportar fácilmente sus modelos 3D
- Generar vistas 3D fotorrealistas
- Generar videos 3D con efectos especiales
- Generar vistas 360

### Ventajas

- Potencia su valor profesional
- Accede a información al día en las últimas tecnologías
- Amplía su visión de crecimiento profesional y accede a nuevas oportunidades de desarrollo en su área.
- Acceso a nuestra biblioteca para revisar sus proyectos.

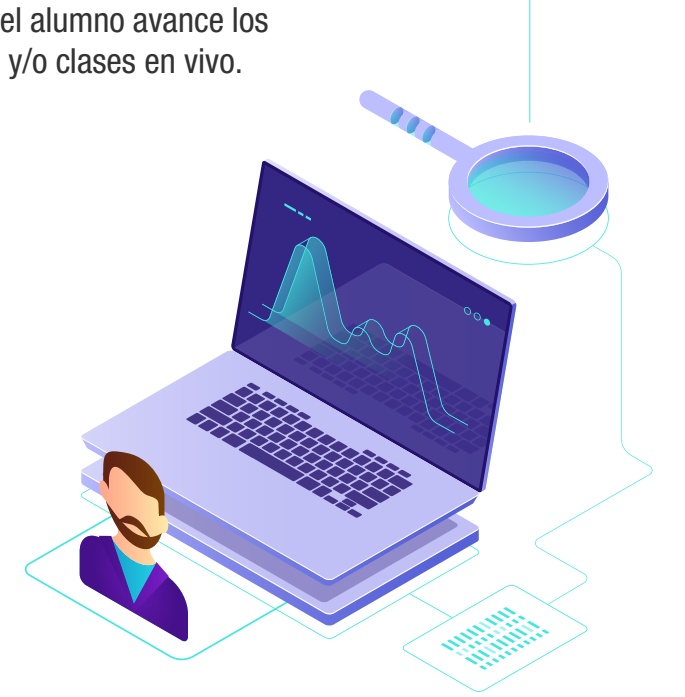

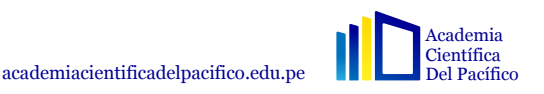

#### **Pre-Requisito**

Tener conocimiento intermedio del uso de una pc. Contar con una pc i5 o i7 en casa con memoria ram desde 8 gb y memoria de video mínimo de 4 gb.

METODOLOGÍA DEL CURSO

#### $\blacksquare$  Entrega final

En el desarrollo del curso cada alumno elije un proyecto para desarrollar de principio a fin. En este proyecto se desarrollará un modelado 3D de un objeto, ambiente exterior o interior de día o noche, render HDRI, VR 360 y un video recorrido virtual, modelado y vistas 3D con Lumion, ademas de trabajar imágenes fotorrealistas en Photoshop y crear diagramación en Illustrator, cada alumno debe llevar avances de su proyecto, ya que el docente brindará una crítica a cada alumno para una correcta entrega final y obtención del certificado.

#### ■ Certificado

Se brindará un certificado a nombre de nuestra institución "Especialista en visualizacion 3D", para lo cual todos nuestros alumnos cumplan con la entrega de un trabajo final.

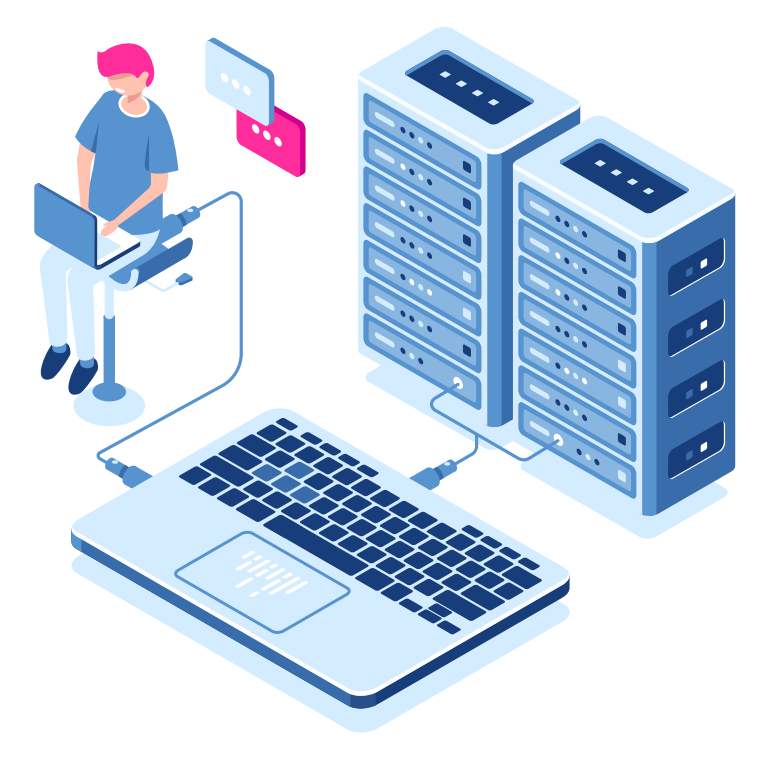

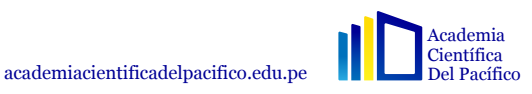

# CERTIFICACIÓN INTERNACIONAL

<sup>3</sup>SketchUp

**COMMON** 

Ps

Ai

**Ovray** 

## Academia<br>Científica<br>Del Pacífico **CERTIFICADO**

**ESPECIALISTA EN VISUALIZACION 3D** SKETCHUP V-RAY - LUMION - PHOTOSHOP - ILLUSTRATOR

ESTE CERTIFICADO ACREDITA A

## Enzo Anamburú Lastarria

Por haber culminado satisfactoriamente el nivel Básico, Intermedio y Avanzado; del curso de **ESPECIALISTA 3D SKETCHUP V-RAY - LUMION - PHOTOSHOP - ILLUSTRATOR** cel curso de<br>44 horas lectivas y 35 horas profetional cumulun - PHOTOSHOP - ILLUSTRATOR compuesto por 44 horas lectivas y 35 horas prácticas realizado por la Academia Científica del Pacífico

Emitido el 10 de enero del 2021

Arq. Antonio Jorge Rodriguez Romero Coordinador Académico **ACID** 

Arq. Jean Carlo Rivera Pastorell Arquitecto de Interiores **INSTRUCTOR** 

CORLI

2021-00123

 $200$ 

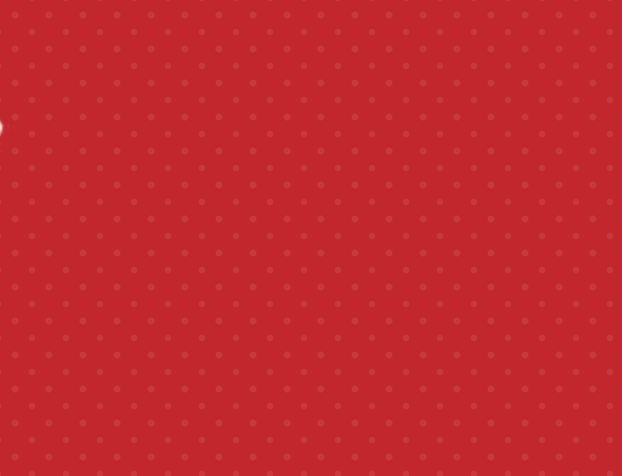

academiacientificadelpacifico.edu.pe

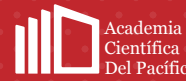

## SKETCHUP

### $\square$  MÓDULO 1

#### SKETCHUP + INTERIORISMO

- 1.1 Instalación: Skechtup + vray
- 1.2 Interfaz: menús principales
- 1.3 Herramientas: Orbitar, Desplazar, Zoom, Ventana de Zoom
- 1.4 Ver Modelo Centrado Barra de herramientas: Línea, Mano Alzada, Rectángulo, Circulo y Arco
- 1.5 Alzado de volúmenes: Uso de Herramientas, Empujar y tirar, mover, Rotar, Sígueme, Escalar y Equidistancia
- 1.6 Agrupar objetos: creación de grupos, generando una metodología de trabajo en arquitectura
- 1.7 Grupos y componentes: Copiado múltiple
- 1.8 Escalera: Para un modelado rápido y organizado
- 1.9 Herramientas para reconocimiento: Medir, Acotación, transportador, texto, ejes y texto 3d
- 1.10 Introducción al diseño de interiores
- 1.11 Medidas reglamentarias
- 1.12 Toma de apuntes
- 1.13 Iluminación
- 1.14 Atajos propios de Sketchup, creados por nosotros
- 1.15 Topografía: Uso de herramienta caja de arena
- 1.16 Instalación y uso de Plugins: Revisión de algunos plugins para Sketchup
- 1.17 Importación desde Autocad: Levantamiento muros y suelo de forma organizada.
- 1.18 Ambientación del proyecto con el Uso de Librería: Librería interna del programa. Librerías Warehouse de Sketchup.
- 1.19 Manejo de escenas: Creación de vistas
- 1.20 Herramienta de Plano de Sección y exportar a AutoCAD
- 1.21 Sombras: Ubicación geográfica para el estudio de volumetrías y su aprovechamiento energético
- 1.22 Teoría de color
- 1.23 Materiales
- 1.24 Distribución de zonas Boceto

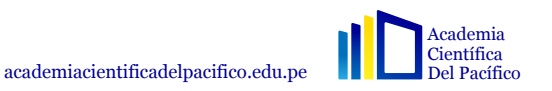

## V.RAY

### • MÓDULO 2

#### VRAY

2.1 Uso de biblioteca de materiales

- 2.2 Creación de materiales básicos
- 2.3 Creación y configuración de Textura: Transparentes
- 2.4 Creación y configuración de Textura: Espejo y metales
- 2.5 Creación y configuración de Textura: Espejo y metales
- 2.6 Creación y configuración de Textura: Agua
- 2.7 Creación y configuración de Textura: Emisivo
- 2.8 Uso de la herramienta FUR
- 2.9 Descargar textura y creación de materiales PBR Parte 1
- 2.10 Descargar textura y creación de materiales PBR Parte 2
- 2.11 Configuración y edición de las luces: Plano de luz
- 2.12 Configuración y edición de las luces: Esfera de luz
- 2.13 Configuración y edición de las luces: Spot light

## $\circ$  MÓDULO 2

#### VRAY

- 2.14 Configuración y edición de las luces: Ies light
- 2.15 Configuración y edición de las luces: Omni light
- 2.16 Configuración y edición de las luces: Domei light
- 2.17 Configuración y edición de las luces: Mesh light
- 2.18 Configuración de luz de día
- 2.19 Configuración de luz de Noche
- 2.20 Uso de árboles Laubwerk
- 2.21 Importar y exportar Proxy
- 2.22 Árboles Proxys
- 2.23 Infiniteplane -Mesh Clipper
- 2.24 Render interior Final 1
- 2.25 Render interior Final 2 Render 360°
- 2.26 Usos de melamina en el diseño de interiores charla de Arauco

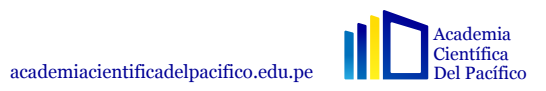

# LUMION

### MÓDULO 3

#### LUMION

- 3.1 Definiciones iniciales y espacio de trabajo.
- 3.2 Requerimientos de hardware: Procesador, Memoria Ram y Tarjeta de Video.
- 3.3 Interfase, menús y escenas de Lumion.
- 3.4 Movimientos: En tiempo real y atajos de teclado.
- 3.5 Herramiento de entorno: Paisaje, clima y escenas.
- 3.6 Control de tiempo: Nubes, neblina, orientación solar.
- 3.7 Controles de topografía: Relieves, montañas, riscos, depresiones.
- 3.8 Controles de cuerpo: De agua y océanos.
- 3.9 Importar modelos: Desde SketchUp
- 3.10 Ambientación de escena: Pintado y topografía, hierva y flores.
- 3.11 Materiales: Creación y colocación en nuestro proyecto.
- 3.12 Inserción de objetos Lumion.
- 3.13 Colocación de objetos: Naturaleza, personas o vehículos.
- 3.14 Iluminación en Lumion: Lámparas y características
- 3.15 Vistas 3D: Fotografías, creación de escenas y efectos especiales.
- 3.16 Vistas 3D: Fotografías, creación de escenas y efectos especiales.
- 3.17 Imágenes 360°: Configuraciones.
- 3.18 Películas 3D: Creación de recorrido virtual, generación mediante capturas de escenas.
- 3.19 Efectos especiales: Características de cada uno y forma de colocación
- 3.20 Exportar video: Formatos y configuraciones.

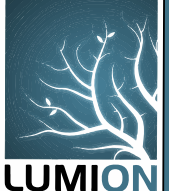

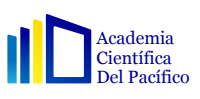

## PHOTOSHOP & ILLUSTRATOR

### $\triangle$  MÓDULO 4

#### PHOTOSHOP + INTERIORISMO

- 4.1 Post producción de Vistas 3D
- 4.2 Calado de imágenes en Photoshop
- 4.3 Creación de texturas en Photoshop
- 4.4 Combinación de Skechtup + Photoshop
- 4.5 Pintado de planos en Photoshop
- 4.6 Creación de paneles en Photoshop
- 4.7 Estilos de diseño interiorismo en proyectos residenciales
- 4.8 Tarea final para cerrar curso

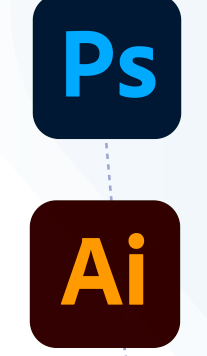

## **MÓDULO 5**

#### ILLUSTRATOR + CIERRE DE CURSO

- 5.1 Creación de Portafolio en Illustrator
- 5.2 Exposición y revisión de proyectos finales
- 5.3 Exposición y revisión de proyectos finales
- 5.4 Exposición y revisión de proyectos finales
- 5.5 Exposición y revisión de proyectos finales

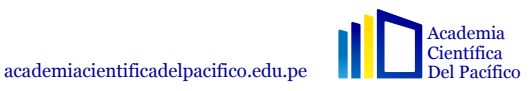

# SKETCHUP

## ESPECIALISTA EN VISUALIZACIÓN 3D

## Arq. JEAN CARLO RIVERA

- Exalumno dos veces galardonado del Instituto Toulouse Lautrec (concurso Aceros Arequipa y EXPODECO) compitiendo a nivel graduados siendo aún estudiante, invitado por la misma institución para dar conferencias y ser jurado de alumnos de último ciclo.
- Actualmente diseñador principal de la cadena de hoteles Wild Rover, líder de la ejecución y gestor de la promoción de nuevas locaciones. También embajador de la marca Arauco, con quienes brinda conferencias para diseñadores expertos y amateurs, además de brindar charlas en Colombia para la marca internacional Konkretus.
- Con amplio portafolio de trabajos donde resaltan los diseños del restaurante SAHA (Tripadvisor Top 1) & discoteca Camel Bar en el hotel más grande de Huacachina.

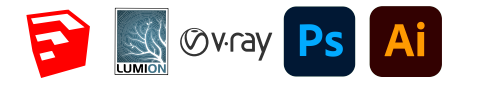

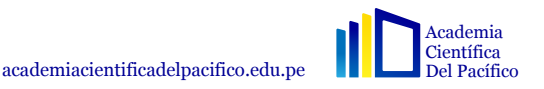

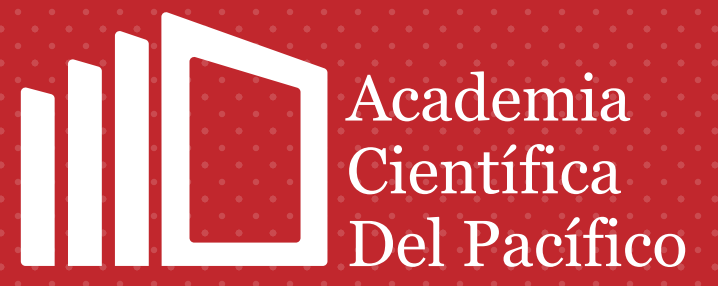

academiacientificadelpacifico.edu.pe

**O 0 0 @acipacademiacientifica** 

915 144 380

Av. Aramburú 878 Lima-Perú